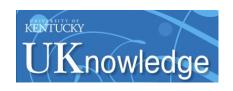

#### **University of Kentucky UKnowledge**

Library Presentations

University of Kentucky Libraries

9-2011

#### Inventory Software Trials

Kathryn Lybarger University of Kentucky, kathryn.lybarger@uky.edu

Julene L. Jones University of Kentucky, julene.jones@uky.edu

Click here to let us know how access to this document benefits you.

Follow this and additional works at: https://uknowledge.uky.edu/libraries\_present

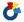

Part of the Library and Information Science Commons

#### **Repository Citation**

Lybarger, Kathryn and Jones, Julene L., "Inventory Software Trials" (2011). Library Presentations. 14. https://uknowledge.uky.edu/libraries\_present/14

This Presentation is brought to you for free and open access by the University of Kentucky Libraries at UKnowledge. It has been accepted for inclusion in Library Presentations by an authorized administrator of UKnowledge. For more information, please contact UKnowledge@lsv.uky.edu.

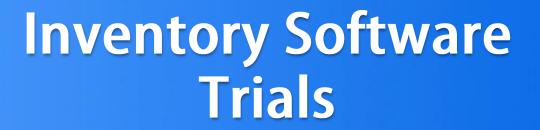

Kathryn Lybarger and Julene Jones University of Kentucky Libraries

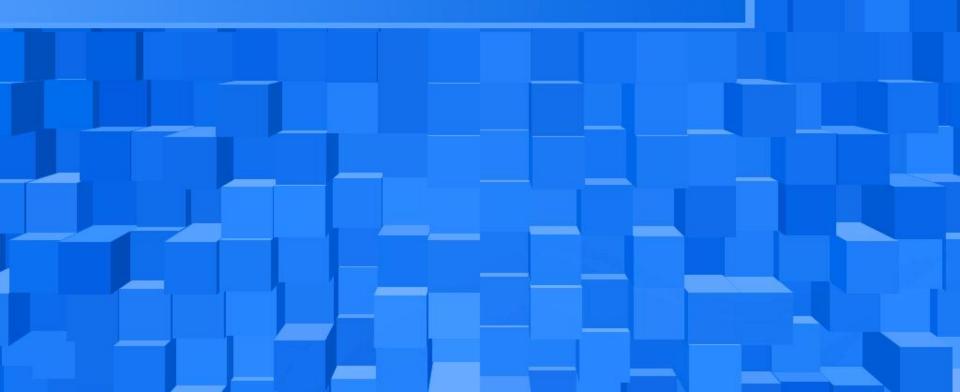

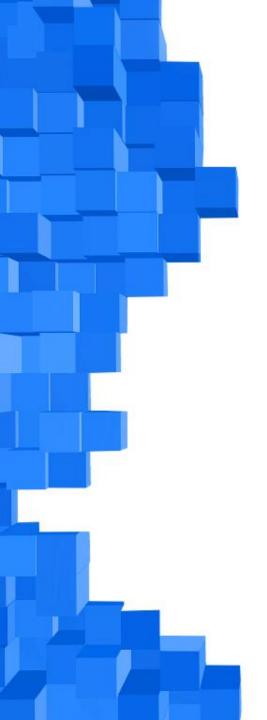

### Why do an inventory?

Identify what is physically on your shelves

Identify what the catalog says is on your shelves

Find and fix problems between the two

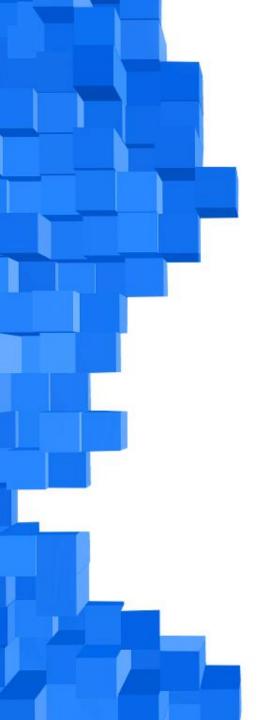

#### Find some software

• Free

Ability to work with Voyager

"Easy" to use

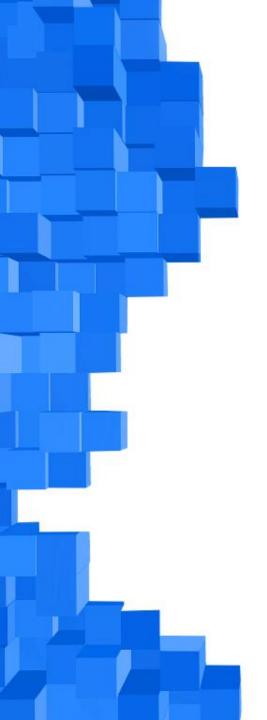

#### What did we choose?

Scan and Go

Shelf Lister

• WISH

 Created by Paul Johnson from Chattanooga State Community College

Uses an Access database

 Downloadable from http://library.chattanoogastate.edu/voyagerinv/

Establish two statistical categories in Voyager

System Administration

- Inventory Missing
- Inventory Present

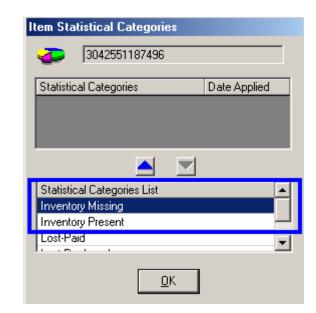

Import Access Database

http://library.chattanoogastate.edu/voyagerinv/

#### Run lots of reports

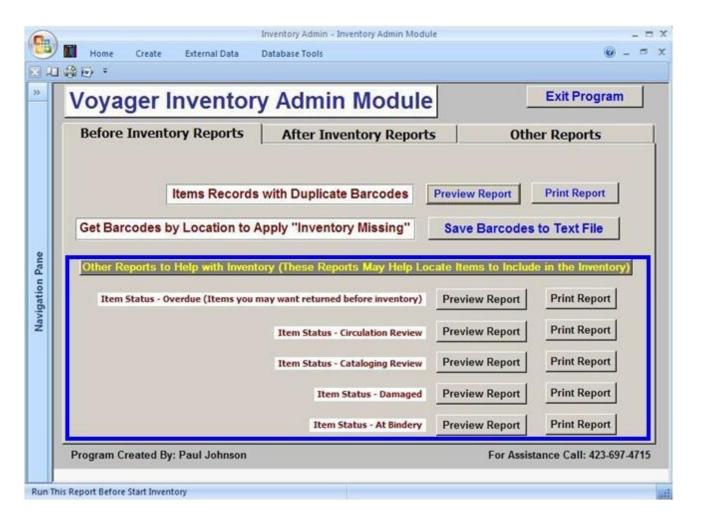

#### Identify range and location to inventory

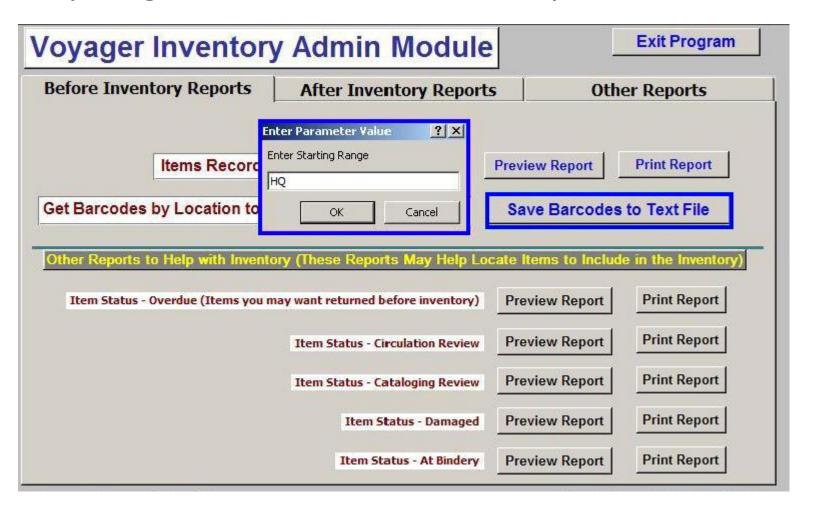

Use Pick and Scan to mark list of barcodes "Inventory

Missing"

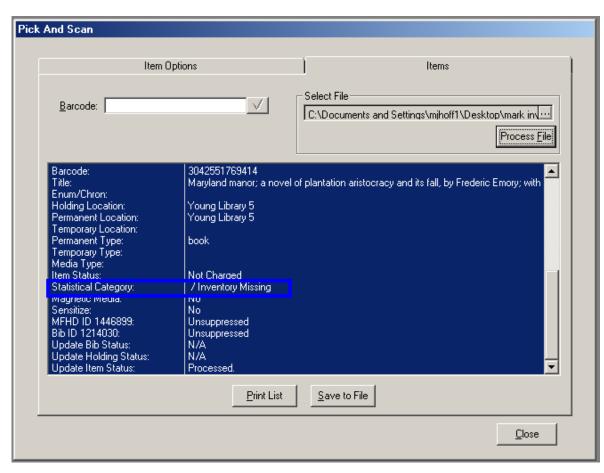

Go to shelves

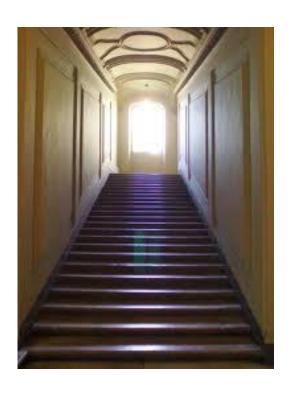

Use Pick and Scan to mark items on shelf as Inventory Present

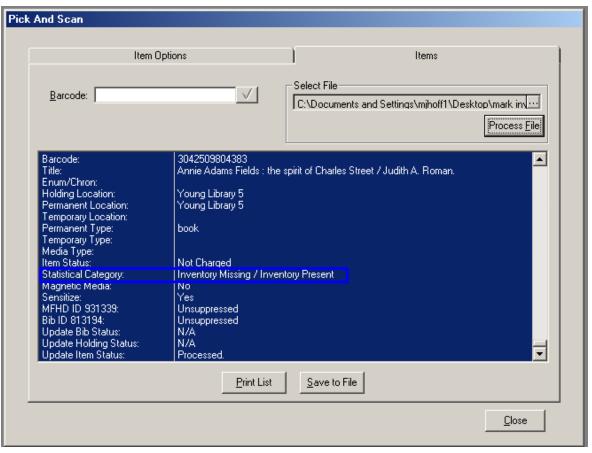

Run report of items marked "Inventory Missing"

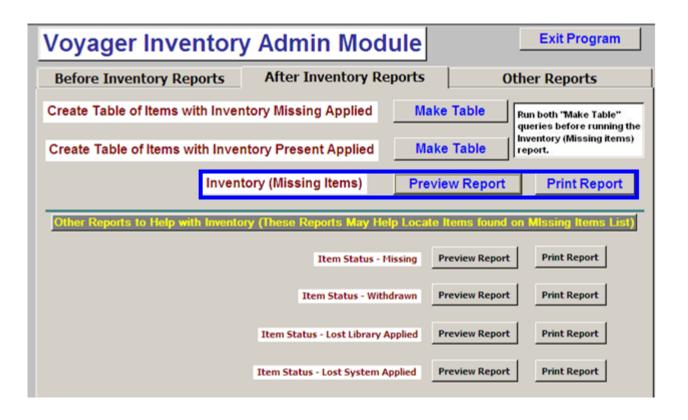

#### Inventory Items - (Inventory Missing Applied)

| BARCODE       | CALL_NO             | TITLE ·                                                                               | DATE_APPLIED    |
|---------------|---------------------|---------------------------------------------------------------------------------------|-----------------|
| 3042538715814 | HQ76.25 .M36 1995   | Mapping desire: geographies of sexualities / edited by David Bell & Gill Valentine.   | 9/16/11 9:08 AM |
| 304253321114T | HQ76.25 .Q38 1995   | Queer romance: lesbians, gay men, and popular culture / edited by Paul Burston and    | 9/16/11 9:08 AM |
| 304253502332W | HQ76.25 .S24 1997   | Same sex: debating the ethics, science, and culture of homosexuality / edited by John | 9/16/11 9:08 AM |
| 304251031004N | HQ76.25 .H6765 1990 | Homosexuality/heterosexuality: concepts of sexual orientation / edited by David P. M. | 9/16/11 9:08 AM |
| 304250431639/ | HQ76.25 .H677 1982  | Homosexuality, social, psychological, and biological issues / edited by William Paul  | 9/16/11 9:08 AM |
| 3042530092690 | HQ76.3.E8 H57 1992  | History of homosexuality in Europe and America / edited with introductions by Wayne   | 9/16/11 9:08 AM |
| 304253200124Q | HQ76.3.U5 B56 1994  | Gay and lesbian politics : sexuality and the emergence of a new ethic / Mark Blasius. | 9/16/11 9:08 AM |
| 3042547848226 | HQ76.3.U5 G55 2006  | Sexual politics: the gay person in America today / Shannon Gilreath.                  | 9/16/11 9:08 AM |
| 304254264131Z | HQ76.3.U5 H36 2004  | Handbook of gay, lesbian, bisexual and transgender administration and policy / edited | 9/16/11 9:08 AM |
| 3042533442681 | HQ76.3.U5 S53 1997  | Same-sex marriage: the moral and legal debate / edited by Robert M. Baird & Stuart    | 9/16/11 9:09 AM |
| 3042542288599 | HQ76.2.U5 D55 2002  | Queer man on campus : a history of non-heterosexual college men, 1945-2000 / Patri    | 9/16/11 9:09 AM |
| 3042507555856 | HQ76.2.U5 G39 1979  | Gay men: the sociology of male homosexuality / edited by Martin P. Levine.            | 9/16/11 9:09 AM |
| 3042501945392 | HQ76.2.U5 H37       | Social organization of gay males / Joseph Harry, William B. DeVall.                   | 9/16/11 9:09 AM |
|               |                     |                                                                                       |                 |

### Scan and Go, Pros

+ Provides <u>lots</u> of information:

Duplicate barcodes

Overdue, Missing, Withdrawn items

**Circulation Review** 

Cataloging Review

Damaged

At Bindery

+ Easy to use, if already familiar with Access

### Scan and Go, Pros

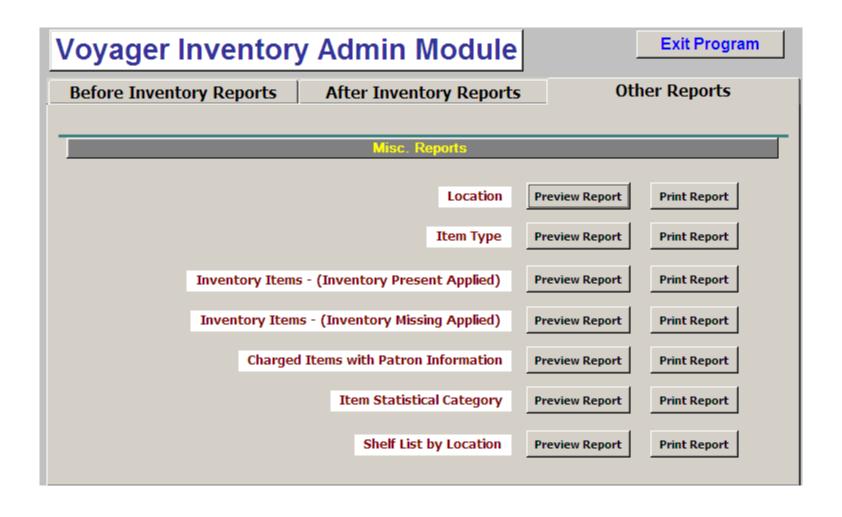

### Scan and Go, Cons

 Assumes that shelves are already in shelf-list order (i.e., does not report items shelved out of order)

Does not account for non-barcoded items

 May report on all barcodes for an item (inactive ones)

#### **Shelf Lister**

- Created by Michael Doran, systems librarian at University of Texas at Arlington

- Downloadable from:

http://rocky.uta.edu/doran/shelflister/

 Script installed on server, web page to bring with you to the shelf

# Shelf reading without a list would probably catch this...

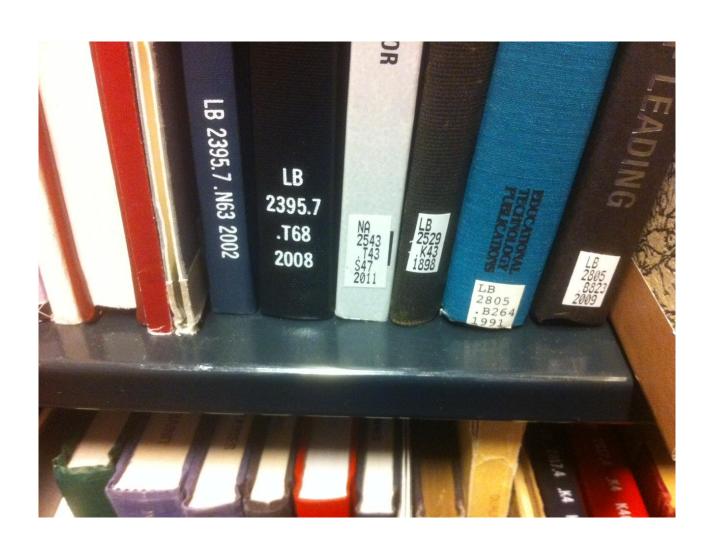

### ... but would it catch this?

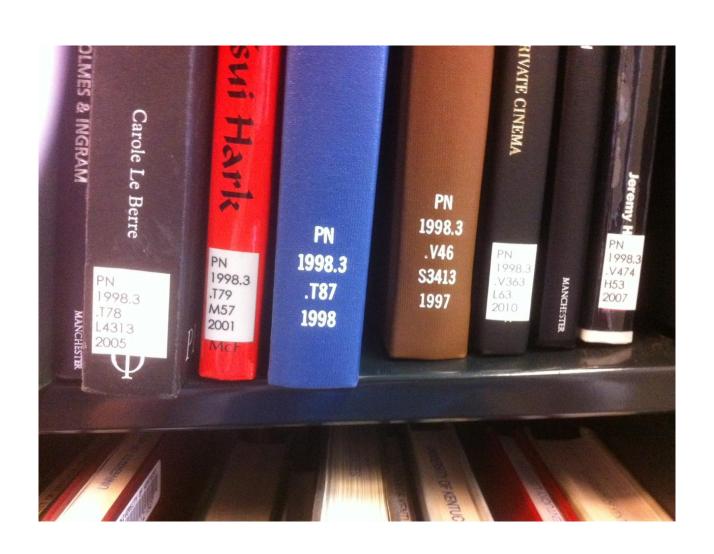

## Getting started

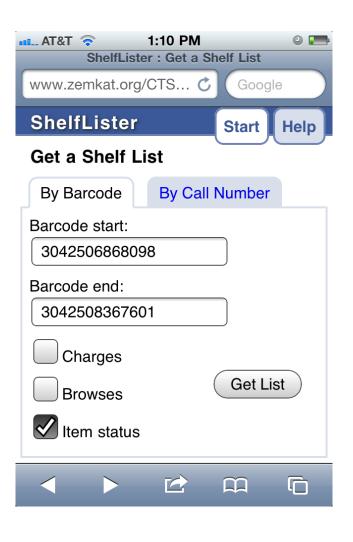

 Type in barcodes for first and last book of shelf range

 Choose columns to display

Get list

#### The Shelf List

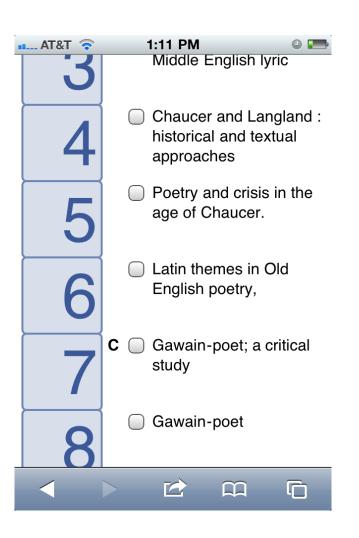

 List of titles or call numbers to compare against the shelf

 Press a numbered button for more info

Checkboxes are for local use

#### More information

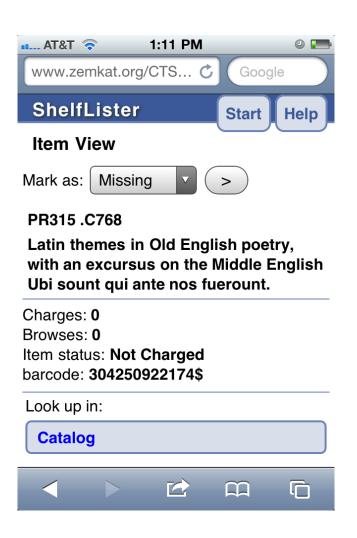

 More information about the particular volume

 Links to look up in catalog, WorldCat, etc.

 Option to mark volumes as missing, damaged, etc.

#### Mark individual items

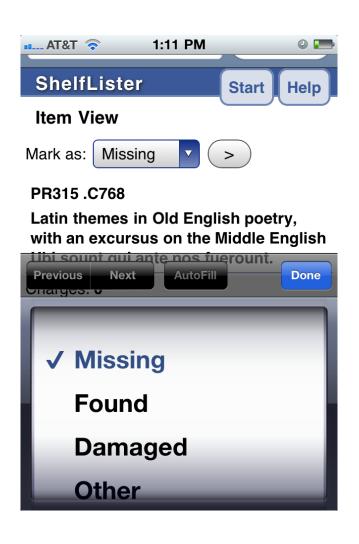

- This list is configurable
- Marking items here does not mark them in Voyager, but in a text file on the server

 Web site has suggestions for processing log files

### Shelf Lister, Pros

- Easy to set up and use

 Can be installed on any server, needs read access to Voyager database

- Works with any call number type

Can be used by multiple users in the library at once

### Shelf Lister, Pros

- Books need not be bar-coded

- Open source

- Can be used for other tasks than inventory
  - Default list also includes "Send to Storage", "Weed", "Circ Review", "Cat Review", "Damaged"

### Shelf Lister, Cons

- Shelf reader must pay attention

 Problems must be determined by the shelf reader.

Hard to switch between title list and call number list

- Number buttons are small by default

## Spine may be hard to read

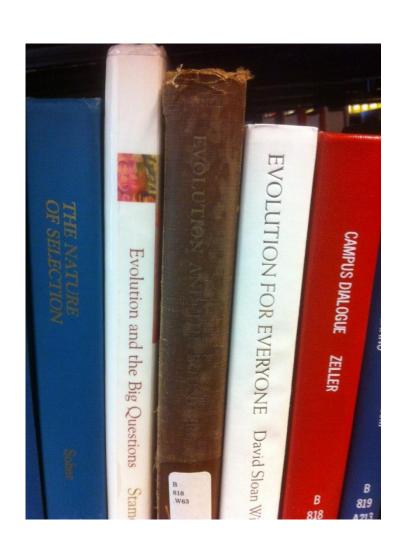

## Spine may not match title page

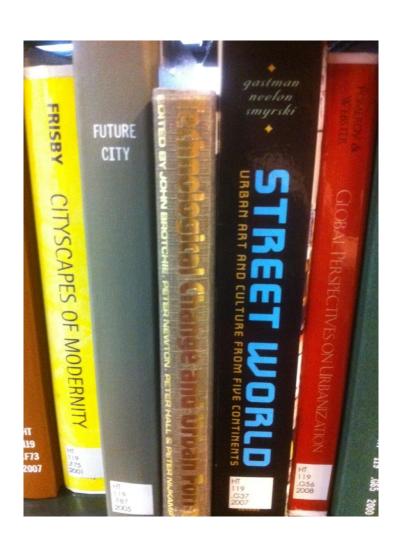

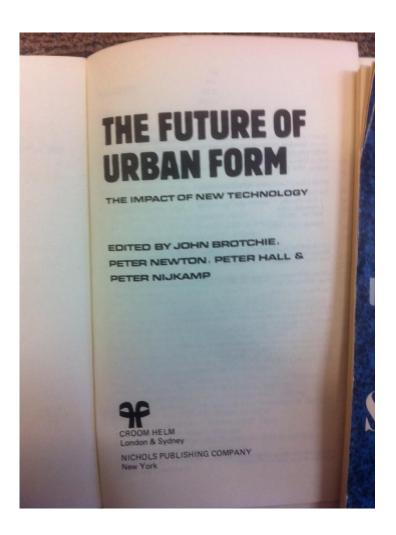

#### **WISH**

 WISH: Web-based Inventory and Shelfreading Helper

In development and testing at the University of Kentucky

 Script installed on server, web page to bring with you to the shelf

### Scan all barcodes in a shelf range

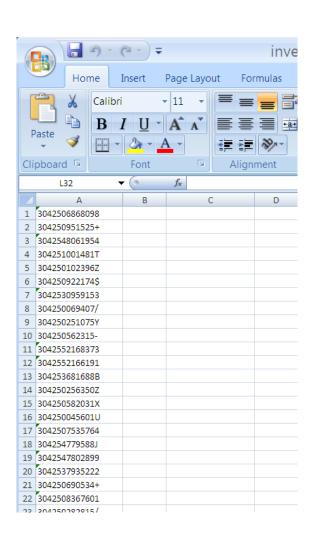

Create a text file of all barcodes

 We use a laptop with a barcode scanner

 If you use Excel, mark the column as TEXT

### Upload barcodes to web site

Upload file to web site

 Actual shelf list compared to Voyager's shelf list

 Problems identified for processing

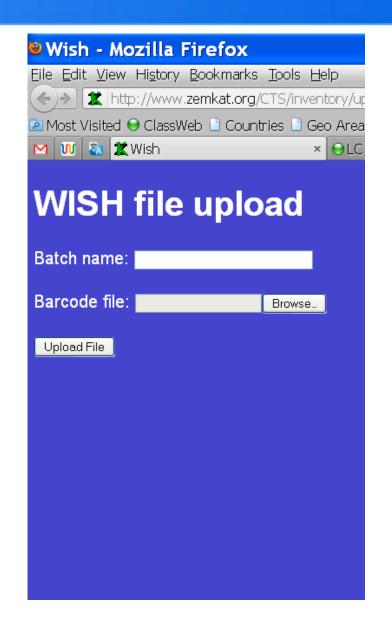

### Taking care of problems

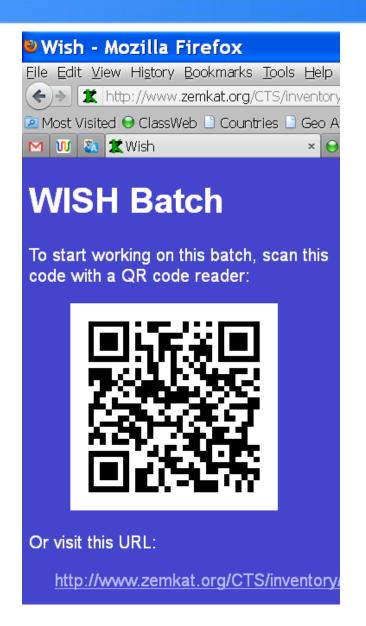

No app to install!

 Select a batch to work on, and scan QR code with a smart phone or portable computer

 If QR code reader not available, visit the provided URL

### Fix problems - missing

 Book was detected as missing from the shelf

Is it still missing?

 Buttons are large, and easy to press on a phone

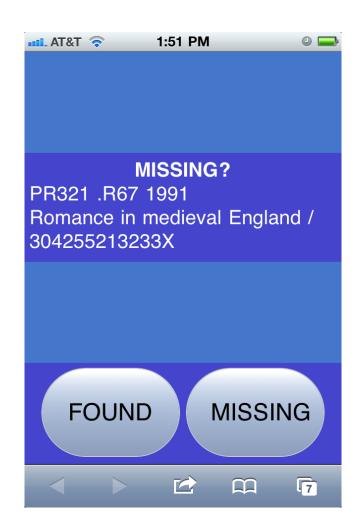

### Fix problems – out of order

 Middle book is in the wrong location on the shelf

 Neighboring books show where it can currently be found

Individual panes scroll

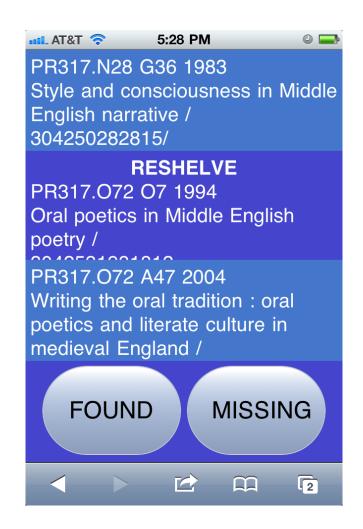

### Fix problems – needs attention

 May belong in a different location (storage, periodicals)

 Barcode may not be in system

May be handy to have a book cart nearby

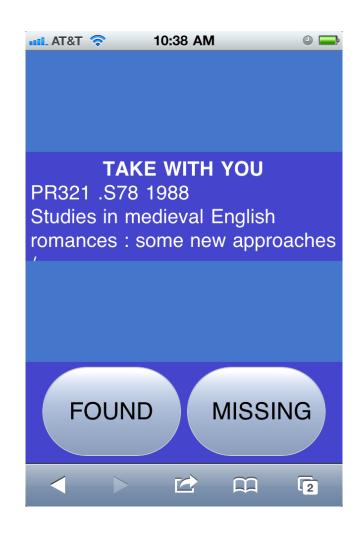

### Outstanding problem lists

- After someone has been to the shelf, you will know:
  - Books that are still missing

- Books with detected problems

- These can be routed to the appropriate workflows.

#### WISH, Pros

 Most time-consuming processing is straightforward, can be done without much training

Does not require sustained attention and focus

### WISH, Cons

- Only detects problems with barcoded books
  - Working on detecting existence of non-barcoded books

- (Still a work in progress)

# What we found and problems we solved!

- Mis-shelved items
- Mis-labeled items
- Items previously marked Missing
- Items without barcodes (or items without barcodes in Voyager)
- Items in wrong locations or wrong collections

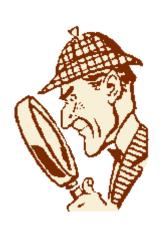